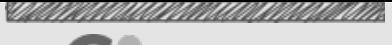

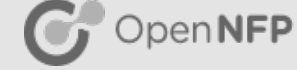

# BPF and XDP Explained

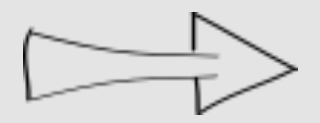

Nic Viljoen & Simon Horman DXDD Utrecht, 8th June 2017

# **Objectives**

OpenNFP

Give user a basic understanding of the architecture of eBPF

- What is it
- The programming model
- The kernel hooks
- Give user a basic understanding of XDP
	- What is it/Where is it
	- **EXEC** How to use it (beginner level!)
	- How to offload it

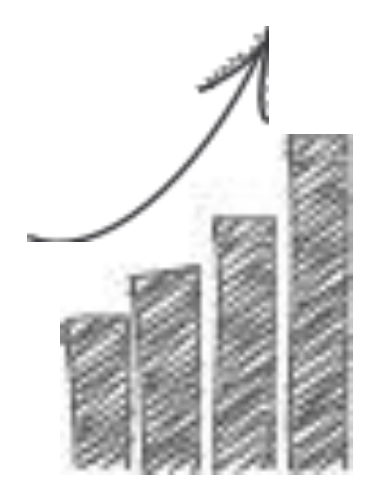

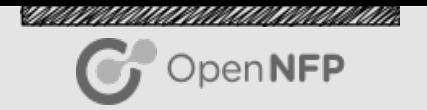

#### What is eBPF?

eBPF is a simple way to extend the functionality of the kernel at runtime

- **Effectively a small kernel based machine** 
	- 10 64bit registers
	- 512 byte stack
	- Data structures known as maps (unlimited size)
	- 4K BPF instructions (Bytecode)
- Verifier to ensure kernel safe
	- no loops, not more than 4K insns, not more than 64 maps etc...
- Can be JITed to ensure maximum performance

# Used Within Hyperscale-Not a Toy!

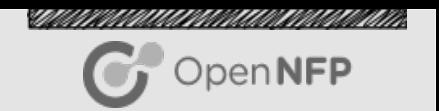

Those who have publically stated they are using BPF or are planning to use BPF include

- Facebook-Load Balancing, Security
- Netflix-Network Monitoring
- **Cilium Project**
- Cloudflare-Security
- OVS-Virtual Switching

**Due to its upstream safety and kernel support BPF provides a safe, flexible and scalable networking tool** 

# The Programming Model

LLVM is used to compile from supported languages

- $\blacksquare$  C
- Go
- $\blacksquare$  P4

When Programs are loaded

- Verifier is called-ensure safety
- Program is JITed-ensure perf
- Can also be offloaded
	- nfp\_bpf\_jit **upstream**

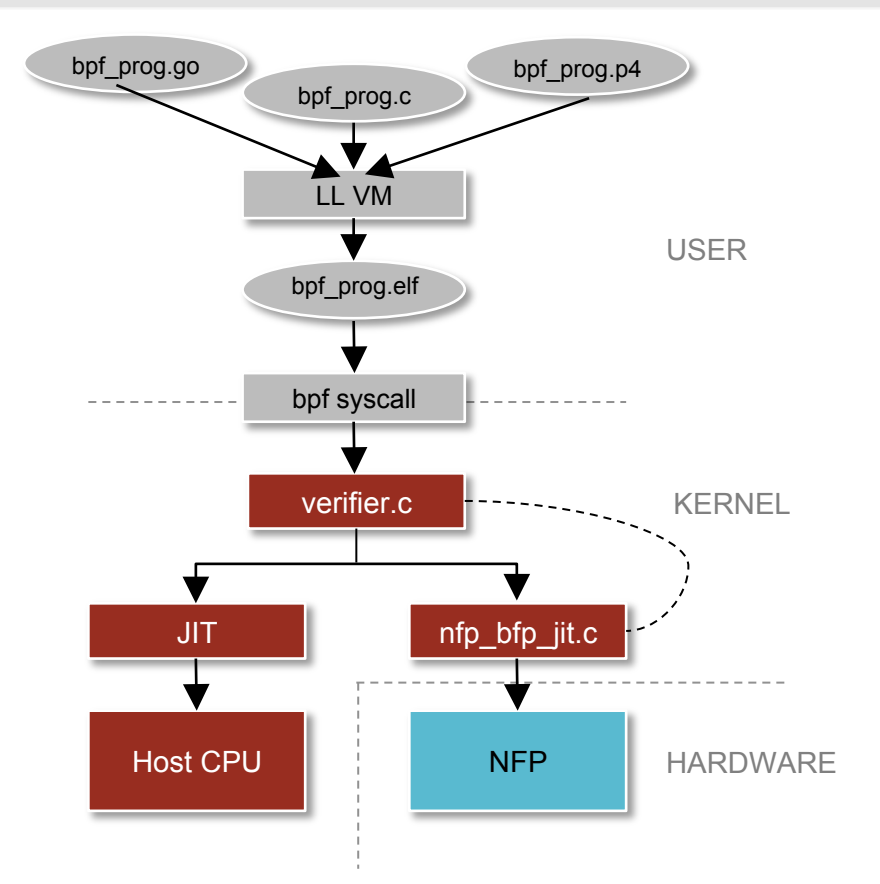

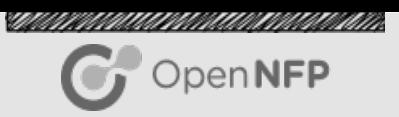

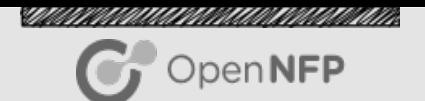

## Maps-What They Are

Maps are key value stores

- Can be accessed from kernel or user space
- Used for interaction between kernel and user space programs

#### Number of different types of maps

■ Used for interaction between kernel and user space programs

enum bpf\_map\_type { BPF MAP TYPE UNSPEC, BPF MAP TYPE HASH, BPF MAP TYPE ARRAY, BPF MAP TYPE PROG ARRAY, BPF MAP TYPE PERF EVENT ARRAY, BPF MAP TYPE PERCPU HASH, BPF MAP TYPE PERCPU ARRAY, BPF MAP TYPE STACK TRACE, BPF MAP TYPE CGROUP ARRAY, BPF MAP TYPE LRU HASH, BPF MAP TYPE LRU PERCPU HASH,  $\}$ ;

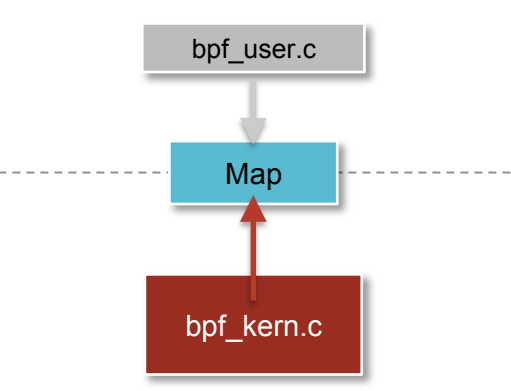

## Maps-How to use them

Creating Maps

int

 $\}$  ;

- Option 1: create map with syscall
	- **-** bpf(BPF MAP CREATE, &bpf attr, sizeof(bpf attr))
- Option 2: define a struct bpf map def with an elf section attribute SEC("maps")-also uses syscall!

#### Option 1 Option 2

union bpf\_attr attr = {

.map type

.kev size

unsigned int key size,

 $=$  map type,

= key size,

 $value size = value size,$ 

.max\_entries = max\_entries

```
bpf create map(enum bpf map type map type,
                                           struct bpf map def SEC("maps") my map = {unsigned int value size,
                                                   -type = BPF MAP TYPE XXX,
           unsigned int max entries)
                                                  .key_size = size = size (132),
                                                   value size = size (u64),
                                                   max entries = 42,
                                                  map_flags.
                                                                 = 0} ;
  return bpf(BPF_MAP_CREATE, &attr, sizeof(attr));
```
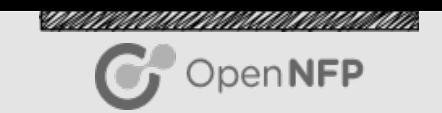

#### THIS IS AN OVERSIMPLIFICATION

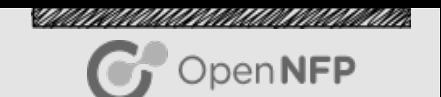

## eBPF Bytecode: Quick Overview

eBPF Bytecode: op:8, dst\_reg:4, src\_reg:4, off:16, imm:32

- op code is divided into the sections
	- Operation code (4bits) e.g BPF\_MOV, BPF\_JNE
	- Source bit (1 bit) BPF X (use src\_reg and dst\_reg) or BPF\_K (use dst reg and 32 bit imm)
	- instruction class (3 bits) e.g BPF\_ALU, BPF\_ALU64, BPF\_JMP
- **BPF\_MOV | BPF\_X | BPF\_ALU64, 0x6, 0x1, 0x0000, 0x00000000** 
	- Move contents of register 1 to register 6
- **BPF\_JNE | BPF\_K | BPF\_JMP, 0x1, 0x0, 0x0011, 0x00008100** 
	- Jump 11 insns forward-can also jump backwards-if contents of register 1 is not equal to 0x00008100

#### BPF Kernel Hooks

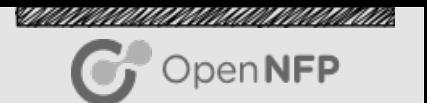

Many hooks with different purposes

- kprobes
- socket filters-tcpdump-old school!
- seccomp
- netfilter (new)
- $\blacksquare$  TC
- XDP(no skb-super fast!)

XDP will be our focus for the rest of this talk

#### XDP

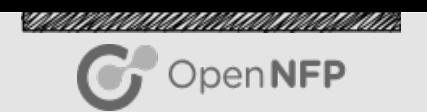

#### BPF hook in the driver

- **EXTE Allows for high speed processing before skb is attached to packet**
- Currently 4 return codes: XDP\_ABORT, XDP\_DROP, XDP\_PASS, XDP\_TX
- XDP\_REDIRECT in the pipeline
- Usecases include DDoS protection and load balancing
- **Example 1 Includes maximum of 256 bytes of prepend**
- Metadata is just pointers to start of packet and end

```
struct xdp md {
         \equiv u32 data;
         u32 data end;
};
```
# Program Example (xdp1\_kern.c)

#### Simple drop example

- Note the use of standard header infrastructure
- Associated user space program maintaining a set of counters
- **.** I am not going to go through line by line-for more detail check out Andy and Jesper's awesome tutorial-in links
- Will come back to this example later on...
- This can be found in the recent (4.8+) kernels at **linux/samples/bpf**

MANTANAMINI MAMPANINI MA

OpenNFP

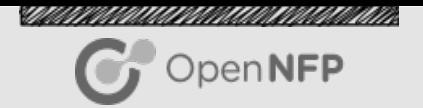

# Optimizing XDP

#### A simple checklist-not comprehensive!

- Ensure BPF JIT is enabled
- Pin queues to interfaces
- Set ringsize to an optimal level for your NIC and application
- To gain some idea of your NIC's driver based XDP performance check simple XDP\_DROP and XDP\_TX programs
- Many people use single core performance as a reasonable benchmark
	- To do this use the ethtool -X command
	- You will NOT get the simple program performance if you build something complex (Duh)

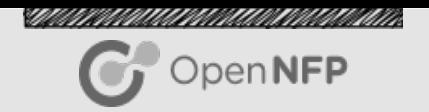

# Offloading XDP

Netronome have upstreamed the initial version of the nfp\_bpf\_jit

- More to come!
	- Maps
	- **EXECOMPILER OPENITIONS**
	- **E** Magic

#### Offload Architecture

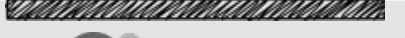

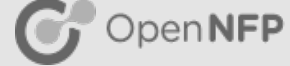

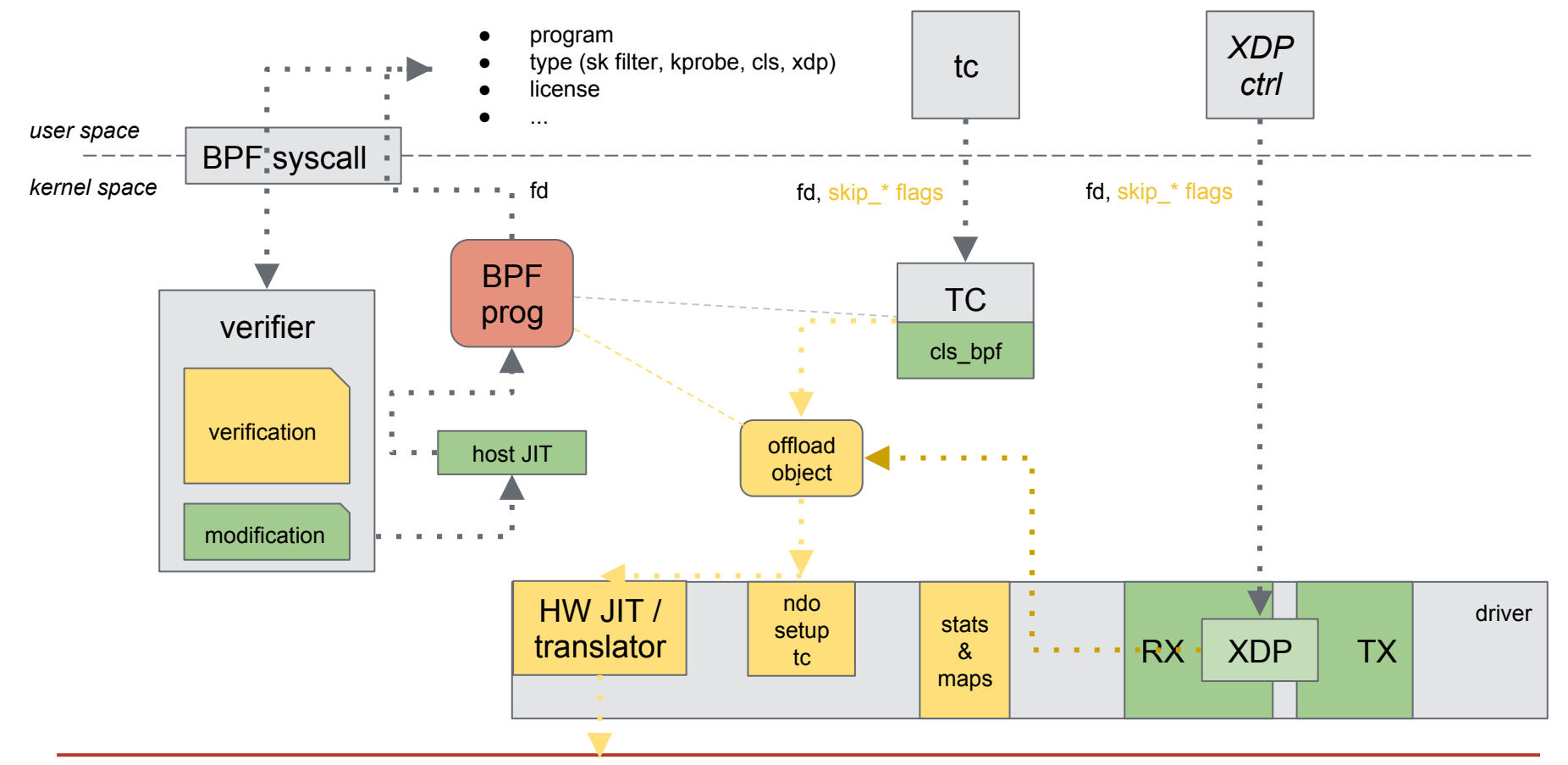

#### References

Millet Hall all the total that all the total OpenNFP

Kernel Docs: https://www.kernel.org/doc/Documentation/networking/filter.txt Initial XDP Presentation:

https://github.com/iovisor/bpf-docs/blob/master/Express\_Data\_Path.pdf

More Docs: http://prototype-kernel.readthedocs.io/en/latest/README.html

Andy and Jesper's Talk:

https://netdevconf.org/2.1/slides/apr7/gospodarek-Netdev2.1-XDP-for-the-Rest-of-Us\_Final.pdf

Reading List: https://qmonnet.github.io/whirl-offload/2016/09/01/dive-into-bpf/ Search: google.com :)

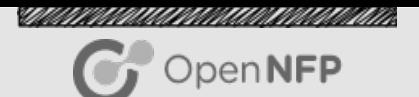

# ANY QUESTIONS? Thanks!